## **DEPARTEMENT DE LA COTE-D'OR**

**Direction Agriculture, Environnement, Partenariat local**

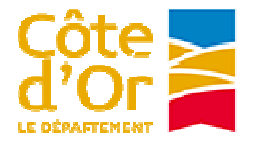

## Aucun mandatement ne sera effectué sans transmission de cet imprimé dûment complété

## ETAT RECAPITULATIF DES PAIEMENTS ENGAGES EN VUE DU VERSEMENT DE LA SUBVENTION

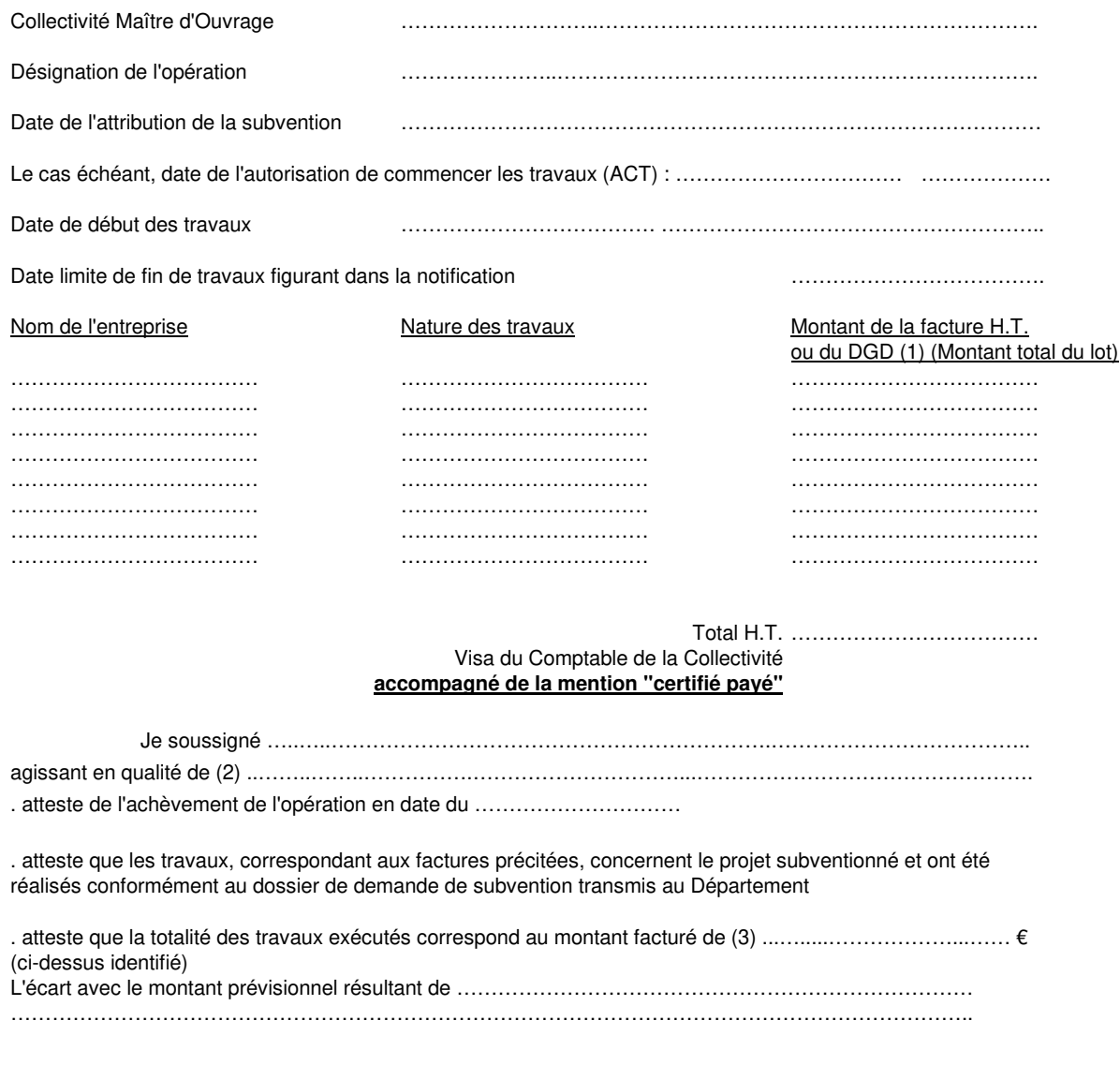

Fait à (signature et cachet)

## **Liste des pièces complémentaires à fournir en vue du solde de la subvention :**

- les factures acquittées relatives à l'opération subventionnée, datées et visées par le comptable payeur
- un RIB de la trésorerie
- (1) Indiquer le montant du décompte général définitif (DGD) en cas de marché
- (2) Maire ou Président d'Etablissement Public de Coopération Intercommunale, Particulier ou Président d'Association
- (3) A remplir uniquement dans le cas où le montant total des factures retenues est inférieur à la dépense subventionnable